# BASIC 言語実習用エラー自動記録システム

 $H$ 英 樹\* 西

Hideki NISHIDA: Automated Error Acquisition System for Training the Programming Language, BASIC

(1991年8月31日 受理)

# 1 は じ め に

本学部では、教員養成コースの学生に対する情報処理入門教育として「コンピュータ実習」 「情報基礎実習」「家庭情報処理実習」などいくつかの授業科目が開設されている。これらの授 業では主にプログラミング言語 BASIC を用いた教育がなされている<sup>D-4)</sup>。入門教育としてプ ログラミング言語を教えることの是非や、BASIC 言語が適切かと言う問題も無いわけではな いが、種々のアプリケーションソフトの入手が予算的に困難な現状では、やむを得ないことで ある。

BASIC 言語はインタープリタ方式であるため、作成したプログラムが編集画面から直ちに 実行でき、しかも細かい約束が少ないので、本学部の学生のように将来情報処理関係の技術者 になる可能性は低く本質的にはいわゆる文科系の学生にとって馴染みやすいといえる。しかも 言語を用いた簡単なプログラミング技術を修得させることはコンピュータによる処理の仕組み 即ち分岐や繰り返し、ジャンプといった単純な機能の組合せが複雑かつ高度な処理の基本に なっていることを理解させる上で効果的であり、またコンピュータに限らず一般の問題解決に おいてもその手順を論理的、体系的に組み立てるための訓練にもなる。

このようにこれらの授業科目では BASIC 言語を使ってはいても言語そのものを教えること が主目的ではなく、BASIC 言語を手段として情報処理の仕組みを教えることを目的としてい ると考えることができ、現状ではそれなりに効果をあげている。

BASIC 言語をクラス単位で実習するに当たって、本学部ではすでに独自の CAI 方式が考え られている<sup>4)</sup>。この方式はそれぞれの学習者が理解力に応じて個別の進度で実習を進めること が出来る点で優れている。一方,この方式は学習者が課題の意味を十分には理解・消化できな くてもファンクションキーを押せば先へ進むことができるという欠点を持っており、エラーの 原因や対処の仕方が判らないまま次々と先に進んでしまう光景も時折見受けられる。このよう に多人数相手のしかも実習形式の授業の場合、実習補助者が授業中絶えず巡回して質問やエ ラー等に対応していても全ての学習者が確実に理解しているかどうかを把握することは困難で あり、つまづきを見落としていることが多いと思われる。

本報告では、学習者がプログラムを編集、実行する過程で発生させたエラーの内容や頻度を

逐一自動記録する常駐型システムを開発した。このシステムを用いれば内容の理解度、定着の 程度を把握でき、実習方法や指導内容の改善に資することができる。

### 2 システムの概要

本システムの開発に使用したパソコンは NEC PC-9801E であり、その機器構成は標準的な ものである。PC-9801 シリーズであればこれ以外の機種でも動作可能である。

PC-9801 シリーズで使われている N<sub>88</sub> BASIC には, NEC 社のパソコン用の標準 OS として 準備されている N<sub>88</sub> 日本語 BASIC (86) (以下 DISK-BASIC と略す) と, MS-DOS 上で動くイ ンタープリタシステム N88 日本語 BASIC (86) (MS-DOS 版) (以下 DOS-BASIC と略す) と があるが、本システムでは実際に授業で使われている DOS-BASIC を対象とした。 開発に実 際に使用した OS は MS-DOS V3.1, BASIC インタープリタは N<sub>88</sub> 日本語 BASIC (86) (MS-DOS 版) 3.0 である。

発生エラーに関する情報を随時ディスクに記録するためには、記録プログラムは勿論の事, そのプログラムをインタープリタの機能や動作を損なう事なくメモリー中へ常駐させる方法, エラーを検出して常駐プログラムへ制御を渡す方法などを工夫しなければならない。以下にこ れらについて述べる。

2-1 エラー検出の方法

BASIC では、エラーが発生するとそれまでにおこなっていた処理を中断して、警告音を鳴 らし、ディスプレイ画面にエラーメッセージを表示してコマンドレベルに復帰する。エラー メッセージの表示はエラー発生時にのみ起こる特異的な現象であり、これを検出して本システ ムの中心となるエラー情報記録プログラムを実行させることにより、エラー発生直後の様々な 情報を得ることが出来る。

DOS-BASIC の内部構造については一般には公開されていないが、すでに内容が公開されて いる DISK-BASIC と共通する部分が多く、ある程度は推測することが出来る5)。DISK-BASIC ではこのエラーメッセージの表示にソフトウェア割り込み C4H 番が使われている。DOS-BASICでのエラーメッセージ表示には本研究における解析の結果 C4H 番の割り込みは使用 可能であるにも関わらず使われておらず、C6H 番の割り込みが使われていることが明かと なった。

本システムではこの割り込み C6H のジャンプ先アドレスをエラー記録プログラムの先頭ア ドレスに変更することでエラーが発生する度にインタープリタから記録プログラムに一旦制御 を移すこととしている。しかし、この割り込みはエラーメッセージ表示以外にも使われている ので、記録プログラムの入口で、エラーかどうかの判定が必要である。

2-2 エラー情報の取得方法

DOS-BASIC 上でエラーが発生した場合、エラーコード、エラー発生行番号、エラーの起 こったテキストの行内容,直前にダイレクトモードで入力した文字列などをワークエリアから 得ることが出来る。またエラーが発生した日時は MS-DOS のシステムコール<sup>6)</sup>を利用して知 ることが出来る。記録プログラムでそれらのデータの取得に利用した機能やアドレスを表1に

34

| 容<br>内    | 法<br>得<br>方<br>取                           | 取得時のデータの表現形式                |
|-----------|--------------------------------------------|-----------------------------|
| 年 月 日     | MS-DOS システムコール<br>ファンクション 2A <sub>H</sub>  | 16進数値<br>年2バイト、月1バイト、日1バイト  |
| 時 分 秒     | MS-DOS システムコール<br>ファンクション 2C <sub>H</sub>  | 16進数値<br> 時1バイト.分1バイト.秒1バイト |
| エラーコード    | BASIC ワークエリア システム制御情報領域<br>オフセットアドレス 6E2u  | 16進数値. 1 バイト                |
| エラー発生行番号  | BASIC ワークエリア システム制御情報領域<br>オフセットアドレス 6E0µ  | 16進数値. 2 バイト                |
| テキスト内容    | BASIC ワークエリア<br>テキスト領域                     | 中間コードによる内部形式                |
| ダイレクト入力内容 | BASIC ワークエリア システム制御情報領域<br>オフセットアドレス 1C00H | アスキー形式                      |

表1 エラーに関する各種情報の取得方法

システム制御情報領域のセグメントアドレスは、インタープリタ起動後に調べてデータ収録プログラム中に追記 する。

一覧にして示す。表中のシステム制御情報領域およびテキスト領域のセグメントアドレスは COMMAND. COM のバージョンやデバイスドライバ使用の有無, DOS-BASIC のバージョンな どによって異なる。これら値は DOS-BASIC の関数 SEGPTR (7), SEGPTR (6) によって知る ことが出来る $7$ 。

2-3 システムのソフトウェア構成と組込み方法

本システムではインタープリタ起動に引き続きエラー情報の記録プログラムをメモリー中に 組み込んで常駐させておき、実習中にエラーの発生を検出した場合ソフトウェア割り込みに よってこのプログラムに制御を移し、情報収集作業を実行した後再びインタープリタに制御を 渡す事としている。また集められたデータは後日まとめて解析される。このように本エラー記 録・解析システムに必要な内容は大きく分けると組込み、記録、解析という三つの機能に分け ることが出来る。これらの目的に使用するプログラムはそれぞれ機能と使用環境が大きく異な るため.

(1) ERR1000. BAS : システムの組込みプログラム

(2) ERROR. COM :エラー情報記録プログラム

(3) CNVTOASC. BAS :記録されたデータの解析,表示プログラム

の三つに分けて個別に作成されている。各プログラムの具体的な働きは次章に述べる。

機械語で記述された記録プログラムのメモリーへの書き込みは、

N88BASIC /T:RUN "ERR1000. BAS"

という内容のバッチファイル BASIC. BAT によってインタープリタ起動に引き続き自動的に 行われ、組込み用プログラム ERR1000. BAS によってメモリーのフリーエリア上限付近に格 納 (BLOAD) される。この記録プログラムは実習者がプログラムを作成したり実行したりす る間もメモリー中に常駐し、BASIC の CLEAR 文を実行しない限り消えることはない。一方 組込みに用いたプログラム ERR1000.BAS は必要な処理を行った後自ら消滅し、通常のコマ ンドレベルで実習者による使用を待つ状態になる。

システム組込みの一連の流れを図1に示す。

#### 3 プログラムの内容

前述のごとく本システムでは三つのプログラ ムが必要である。以下にこれらのプログラムの 内容を詳しく述べる。

3-1 組込みプログラム (ERR1000.BAS) このプログラムの働き (機能) は次の4つで ある。

- (1) 機械語プログラム領域を64キロバイト確 保し、そのセグメントアドレスを SEGPTR (2) 関数にて調べ、その領域のオフセット アドレス 100H から記録プログラムを書き 込む。
- (2) エラー情報の取得に不可欠なシステム制御 情報領域のセグメントアドレスを SEGPTR (7) 関数によって調べ、これを記録プログ ラムのオフセットアドレス 11BH, 11CH に 書き込む。

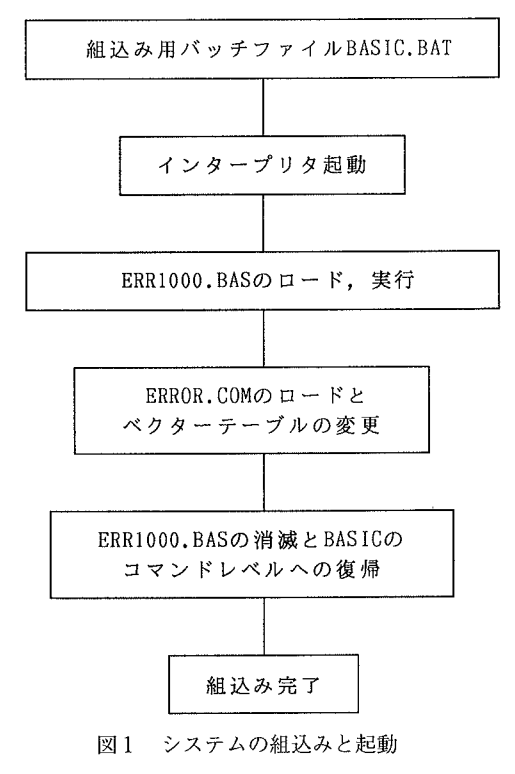

- (3) ソフトウェア割り込み INT C6H によって記録プログラムがトリガされるよう、本来の ソフトウェア割り込み C6H 番のジャンプ先アドレスを、通常は使われていないジャンプ テーブルの FFH 番の位置に移動しておき、C6H 番には新しいジャンプ先として記録プロ グラムが常駐しているアドレスを書き込む(ベクターテーブルの変更)。
- (4) 以上の作業の後、BASIC 起動時の初期画面を再表示し、さらに組込みプログラムをメ モリーから消去して BASIC のコマンドレベルに戻る。

これらの機能の一部には DOS-BASIC に固有の関数を利用しなければならないものがあるの で、このプログラムは DOS-BASIC で記述されており、リストを末尾の付図1に掲載した。

3-2 記録プログラム (ERROR. COM)

記録プログラム ERROR. COM のおもな働きはエラーに関する各種の情報をディスクに記録 することである。このプログラムは割り込み C6H が発生する度に稼働する常駐型プログラム としなければならないので、アセンブリー言語 MASM の書式にしたがって記述されアセンブ ルされた機械語プログラムである。このプログラム全体の大まかな働きを図2にフローチャー トで示す。

このプログラムは本来の割り込み C6H に寄生する形を取っているので、プログラムを終了 した時点では各レジスタなどを完全にもとの状態の戻しておかなければならない。このためプ ログラムの先頭でスタックセグメントとスタックポイントを保存し、新たに独自のスタック領 域を定義してこのプログラムで使用する全てのレジスタをそこに待避させ、プログラム終了直

36

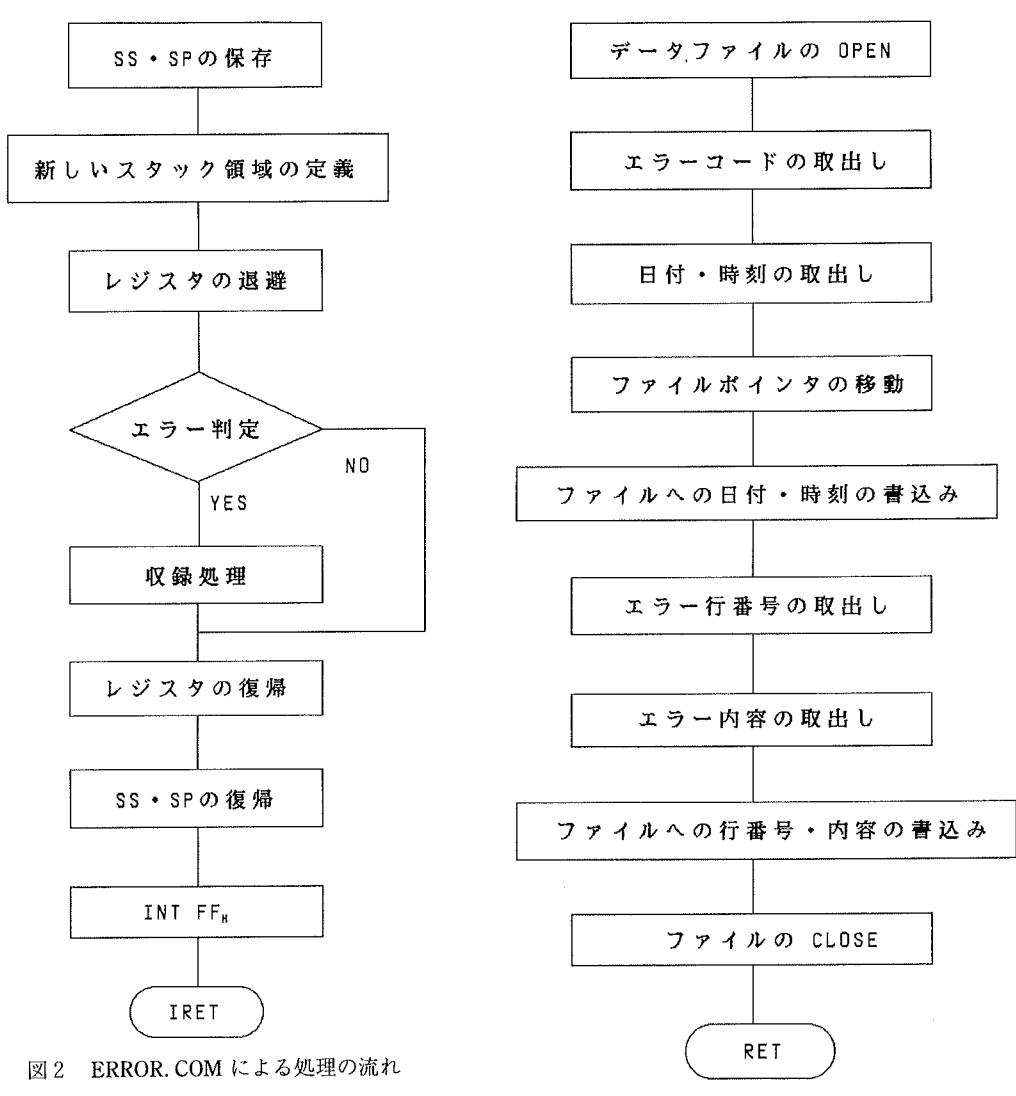

図3 データ収録サブルーチンの処理の流れ

前に各レジスタを復帰させている。割り込み INT C6H はエラーメッセージ表示以外にも様々 な機能を持っており、エラー発生時以外にも度々呼ばれるので,記録プログラムの入口でまず BASIC ワークエリアのエラーコードを調べ、エラーで呼ばれたので無ければ直ちに本来の INT C6H 処理に分岐させている。一方エラーコードの値が0以外であればエラーが発生した ものとみなして情報収集作業を実行した後、本来の INT C6H を実行することとしている。

図2中、収録処理となっている部分がエラー情報の記録をおこなうサブルーチンであり、こ の部分の内容は図3にフローチャートで示した。ドライブAのディスクには、予めデータ記録 用のシーケンシャルファイル ERROR. DAT が作成されていなければならない。記録処理では まず ERROR. DAT ファイルを追加モードでオープンし、エラーコード, 年, 月, 日, 時, 分,

秒に関するデータをメモリから取り出してファ イルに記録している。年データのみ2バイト他 は1バイトであり、これらのデータはファイル 中で特別の意味を持つ場合がある IFH 以下の 数値をなくすために 20H が本来の値に単純に 加算されている。この後データの区切りとして 改行コード 0DH, 0AH を記入する。

続いてエラー行番号を取り出してダイレクト 入力により発生したものかプログラム実行過程 で発生したものかを判定し、ダイレクト入力で あれば識別のためのコード 30H と入力内容を, プログラムであればコード 31H と, エラー行 番号をもとにテキスト領域から対応する行を捜 してリンクポインタ以下行末コード 00g まで を、そのままファイルに記録する。ダイレクト 入力された内容はアスキー形式でファイルに記 録され、プログラムのエラーは中間コードによ る内部形式のまま記録される。中間コード形 式で表されたテキスト内容の内, 00H, 0AH, OD<sub>H</sub>, 1AH は本システムで記録するデータファ イル中で特別の意味を持つので、それぞれ EAu. Е8н. САн. Е $F_H$  に変換している。このうち CA<sub>H</sub>, EF<sub>H</sub> はもともと中間コードとしては未定 義である<sup>7</sup>。一方本来は EA<sub>H</sub> は ISET 命令に, E8H は CMD 命令に対する中間コードとして定 義されている<sup>7</sup>が、これらの命令は入門段階で

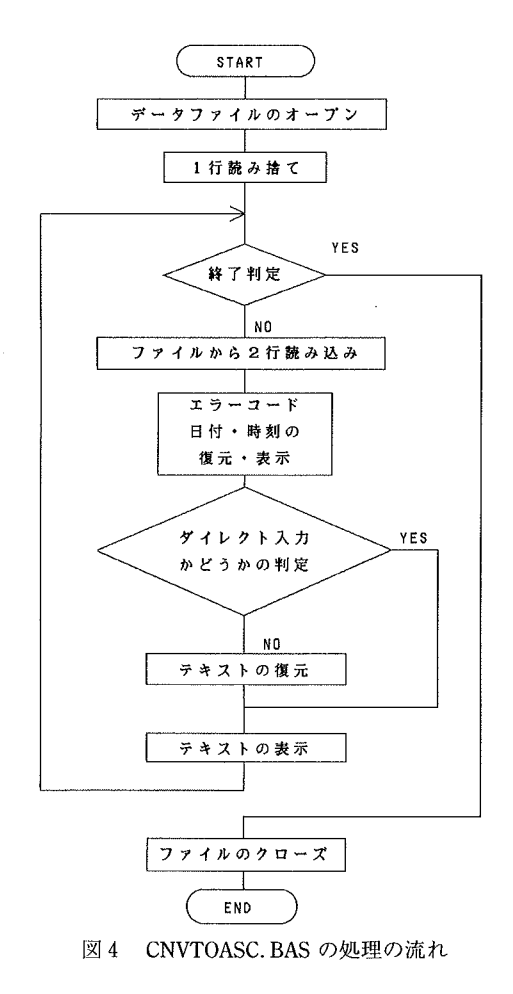

使われることはないのでこれらの変更を行っても支障はないと考えられる。

一件のエラーに関する全てのデータの記録が終わると、ファイルをクローズしてメインプロ グラムに復帰する。このプログラムのリストは末尾の付図2から付図6に掲載している。

3-3 解析・表示プログラム (CNVTOASC. BAS)

前述のように、記録する時点では処理時間を短縮するためエラー情報の表現形式が種々異な るので、これらをデータの区切りとなる改行コードやプログラムかダイレクトかの識別のため のコードなどを利用して解析・表示時に判別し、全てアスキー形式の文字列に変換して表示し なければならない。解析・表示プログラム CNVTOASC. BAS のフローチャートを図4に示す。 このプログラムではファイルから行単位で読み込んだデータを1バイトずつ調べ、エラー コード,年,月,日,時,分,秒のデータからは20Hを引いた後十進形式に変換して表示し ている。一方中間コード形式で記録されているエラー部分のプログラムテキストは記録時に変 換された EA<sub>H</sub>, E8<sub>H</sub>, CA<sub>H</sub>, EF<sub>H</sub> のコードを 00<sub>H</sub>, 0A<sub>H</sub>, 0D<sub>H</sub>, 1A<sub>H</sub> にそれぞれ復元した後, ア スキー形式に直して表示している。エラーがダイレクト入力により発生したものについてはそ

の内容がアスキー形式で記録されているので、そのまま表示している。

データの記録解析の例として図5に試験的にエラーを発生させた後の ERROR.DAT ファイ ルのダンプ結果を、図6には CNVTOASC. BAS によるこれの解析表示結果を示した。行番号 の無いものはダイレクト入力である。これらのデータは CRT 画面,プリンタ,ディスクファ イルのいずれにも出力可能である。

このプログラムのリストは約200行あり、やや長いので掲載を割愛した。

Dump Version 2.1 00000000 54 45 53 54 20 44 41 54-41 0D 36 E7 07 28 38 26 TEST DATA.6.. (8& 00000010 30 3B 22 0D 0A 30 41 3D-00 0D 0A 36 E7 07 28 38  $0; "$ ... $0A = ... 6... (8)$ 00000020 26 30 3B 2A 0D 0A 31 09-EA E8 EA 01 41 EA F1 00  $&0;*,1;$   $\&0;$ 00000030 OD 0A 1A 00 00 00 00 00-00 00 00 00 00 00 00 00 . . . . . . . . . . . . . . . .

図5 ERROR.DAT ファイルのダンプ例

ERR= 22 1991: 8:24 16:27: 2 ERR= 22 1991: 8:24 16:27:10

図6 図5に示すデータの解析結果

 $A =$ 

 $10 A=$ 

#### 4 使用結果と検討

本学技術専攻及び家庭専攻の2年次学生計20名に対する実習授業で本システムを利用しては じめの4週間エラーの記録テストをおこなった。記録された実際のデータの一例を図7に示す。

これらの試験的な利用と実際に集まった生のデータから、このシステムに関して以下の点が 明らかとなった。

- (1) システムは意図した通り良好に作動する。
- (2) エラーが起こるとその都度データをディスクに記録するので、エラーメッセージの表示 やビープ音の発生までの間に1秒程度の時間遅れが生ずる。

この間ディスクのアクセス音が出る。

- (3) 起動時にインタープリタの初期画面が二度表示されることになるので、画面が一瞬ちら つく。
- (4) インタープリタの起動方法が正規の場合と異なるので、指導がやや煩雑である。
- (5) データは内部表現のまま記録されるものが多いので、ファイルサイズがコンパクトである。
- (6) エラーの具体的な内容と秒単位までのエラー発生時刻が記録されるので、一つのエラー

|  |  | ERR= 2 1991: 4:17 15:14:40 10 PRANT         |                                                          |
|--|--|---------------------------------------------|----------------------------------------------------------|
|  |  |                                             | ERR= 13 1991: 5:11 9:58:45 LOAD 2B:TEST1"                |
|  |  | ERR= 53 1991: 5:11 $10:25:11$ FILES "B"     |                                                          |
|  |  | ERR= 53 1991: 5:11   10:31:57   LOAD "TEST1 |                                                          |
|  |  | ERR= 2 1991: 5:11 10:34:39                  | TEST                                                     |
|  |  |                                             | ERR= 2 1991: 5:11  10:35:10  LOAD "B:TEST2", A           |
|  |  | ERR= 22 1991: 5:18 8:27:50                  | <b>SAVE</b>                                              |
|  |  | ERR= 22 1991: 5:18 8:41: 1 SAVE             |                                                          |
|  |  | ERR= $2$ 1991: 5:18  8:45:44  OK            |                                                          |
|  |  | ERR= 2 1991: 5:18 8:47: 6                   | L                                                        |
|  |  | ERR= 2 1991: 5:18 8:54:41 FIKES             |                                                          |
|  |  |                                             | ERR= 13 1991: 5:18 8:56:35 LOAD SIMIZU-5                 |
|  |  | ERR= 51 1991: 5:18 9:24: 7 7 7AB=5          |                                                          |
|  |  | ERR= 2 1991: 5:18 9:27:27 A_B=5             |                                                          |
|  |  | ERR= 2 1991: 5:18 9:50: 7 LISTND            |                                                          |
|  |  |                                             | ERR= 11 1991: 5:18 9:53: 9 40 Y2= $(X- 2)^2 2+ 1/(X- 2)$ |
|  |  | ERR= $2 \ 1991: 5:25$ 8:26:58               | 0K                                                       |
|  |  | ERR= $2 \ 1991: 5:25$ $8:32:28$             | 0K                                                       |
|  |  |                                             | ERR= 2 1991: 5:25 8:33: 3 35 PRIN L; "u- $\nu$ "         |
|  |  |                                             |                                                          |

図7 授業で収録されたデータの一例

が発生してからそれを修正するのにどんな経過をたどったか、修正にどれだけの時間を要 したか、等が手にとるようにわかる。

(7) 問題解決の手順における論理上の間違いはチェックできない。

(2)及び(3)は技術的な問題点であるが、実用上は問題ないと思われる。(4)については混乱を招 く恐れがないとは言えないが、理由をはっきり説明することにより避けられる。(5)については データが暗号化されて記録されていると考えることもでき、データの無断目的外使用に対する 簡単な保護にもなっている。(6)については単に命令を理解しているかどうかでなく本人の思考 能力の優劣までわかってしまうので、本システムの使用に当たっては本人の了解をとることが 必要と考えられ、さらにデータの取扱には注意を要する。(7)は困難な課題で、このシステムの 限界である。

この他、試験的に利用した期間の実習では BASIC の起動、プログラムの入力・編集・保 存・呼出し・実行、入出力命令、代入あたりの範囲を扱ったのでエラーの一般的な傾向として はダイレクト命令のエラーが意外に多かった。インタープリタ上であるにもかかわらず OS の 命令を使用したり、プログラム実行中であるにも関わらず編集しようとしたりするなど, OS, インタープリタ, BASIC 言語で書いたプログラムの実行過程, というように使用環境にいく つかの階層がある中で自分のいる位置が把握できていない点が明らかに伺えた。

#### と 5 ま め

本報告では、エラーの内容を逐一自動記録する常駐型システムを開発した。試験的にデータ 収集を行ったところ内容の理解度、定着の程度を詳細に把握でき、きわめて有効であることが 確かめられた。

本システムで考案したエラー検出方法は、エラー発生時にインタープリタが用意しているエ ラーメッセージ以外の詳しい説明や修正のヒントなどを画面に表示することにも利用でき、一 斉授業におけるきめ細かな指導にも応用可能である。また、その場に居合わせなくても一種の 学習履歴が残るので、後からでも指示、指導、助言が可能である。さらに学習者自身が、分か らなかったところの復習に利用することもできる。このように様々な応用の可能性があるが、 これを教育的にどう活用するかは今後の課題として残る。

#### 引用文献

- 1) 山岸正明:鳥取大学教育学部研究報告 教育科学, 27 (1985), 65.
- 2) 山岸正明:鳥取大学教育学部研究報告 教育科学, 30 (1988), 19.
- 3) 山岸正明:鳥取大学教育学部研究報告 教育科学, 32 (1990), 45.
- 4) 山岸正明,西田英樹,安藤由和,和泉澤正隆,清水寛厚,岡田昭明,大塚譲,浜崎修:鳥取大学教育 学部研究報告 教育科学, 30 (1988), 39.
- 5) 浅野泰之, 壁谷正洋, 金磯善博, 桑野雅彦: PC-9801 システム解析 (上) (アスキー出版局, 1983).
- 6) MS-DOS TM 3.1 プログラマーズリファレンスマニュアル.
- 7) N88-日本語 BASIC (86) (MS-DOS 版) 3.0 ユーザーマニュアル.

## **Abstract**

A resident program to record contents of errors automatically which occur during training the programming language BASIC was built. This program can be triggered by every errors and can record the date, the time, the error code, the line number and contents of the line or characters directly typed. These data will be stored sequentially in a disk file. This program can be operated on the personal computer, PC9801 series.

 $1000'$ save "ERR1000.BAS", A 1010 CLS 1020 CLEAR &H1000 1030 DEF SEG=SEGPTR(2) 1040 B=SEGPTR(2) 1050 BH=INT(B/256) 1060 BL=B-BH\*256 1070' 1080 A=SEGPTR(7) 1090 AH=INT(A/256)  $1100 \text{ Al} = A - AH * 256$ 1140 DEF SEG=SEGPTR(2) 1150 BLOAD "ERROR.COM", &H100 1160 POKE &H11B.AL 1170 POKE &H11C, AH 1180 DEF SEG=0 1190 'ADDRESS OF ORIGINAL INT C6 1200 CO=PEEK (&H318) 1210 C1=PEEK(&H319) 1220 C2=PEEK(&H31A) 1230 C3=PEEK(&H31B) 1240' 1250 IF C0+C1\*256=0 AND C2+C3\*256=B THEN \*STARTG  $1260$   $^{\prime}$ 1270 'ADDRESS OF NEW INT C6 1280 POKE &H318.0 1290 POKE &H319, 1 1300 POKE &H31A, BL 1310 POKE &H31B, BH 1320 ' 1330 'INT FF AS INT C6 1340 POKE &H3FC, CO 1350 POKE &H3FD, C1 1360 POKE &H3FE, C2 1370 POKE &H3FF, C3 1380 \*STARTG 1390 PRINT "NEC N-88 BASIC(86) version 4.0" 1400 PRINT "Copyrite (C) 1984, 85, 86 by NEC Corporation" 1410 PRINT "453108 Bytes free" 1420 NEW 1430 END

付図1 組み込みプログラム ERR1000. BAS の全リスト

42

:----------------------------------:ERROR.ASM ;-----------------------------------CODE SEGMENT ASSUME CS:CODE, DS:CODE ORG 100H START: PUSH AX MOV CS: [0400H], SS MOV CS: [0402H], SP PUSH CS POP SS MOV SP.0400H PUSH DS PUSH CS POP DS PUSH BX PUSH CX PUSH DX PUSH SI PUSH ES PUSH DI **PUSHF** MOV AX, 0000H MOV ES, AX MOV BH, ES: [06E2H] CMP BH.0 JE P CALL MAIN  $P:$ **POPF** POP DI POP ES POP SI POP DX POP CX POP BX POP DS MOV SS, CS: [0400H] MOV SP, CS: [0402H] POP AX INT OFFH IRET

付図2 記録プログラム ERROR. ASM のリスト

MAIN: ;------------------------------------FCREAT: MOV AH. 3DH MOV DX, OFFSET FNAME MOV AL, 1 INT 21H JC ERROR MOV FILE, AX MOV DI, OFFSET BUFF1 ERR\_NO: MOV AH. ES: [06E2H] ADD AH. 20H MOV [DI].AH NENGETU: MOV AH, 2AH **INT 21H** ADD CX, 20H MOV [DI+1], CX ADD DH. 20H MOV [DI+3], DH ADD DL, 20H MOV [DI+4], DL ADD AL.20H MOV [DI+5], AL JIKAN: MOV AH, 2CH **INT 21H** ADD CH, 20H MOV [DI+6].CH ADD CL, 20H MOV [DI+7], CL ADD DH, 20H MOV [DI+8], DH MOV BYTE PTR [DI+9], 13 MOV BYTE PTR [DI+10], 10 FPMOV: MOV AH, 42H MOV AL, 2 MOV BX, FILE MOV CX, OFFFFH MOV DX, OFFFFH

 $\bar{\eta}_{\rm{D}}$ 

付図 3 記録プログラム ERROR. ASM のリスト (続き)

西 田 英 樹

INT 21H FWRITE: MOV AH,40H MOV BX,FILE MOV DX,OFFSET BUFFl MOV CX,11 1NT 21H ER CODE CL: MOV BYTE PTR ES:[06E2H],00H MP MDCODE ERROR: MOV DX,OFFSET ER\_MSG MOV AH,9 1NT 21H MP FCLOSE ;----------------------------------MDCODE: MOV SI,2280H MOV LPNEXT, SI MOV LNP,4 MOV AX, ES: [06E0H] CMP AX,OFFFFH NZ AAA MOV DI,OFFSET BUFF2 MOV AH,30H MOV [DI],AH INC DI MOV SI,1000H DCM: INC LNP MOV AH,ES:[SI] CMP AH,0 JE FCLOSE3 CALL D A 1A MOV EDI],AH INC DI INC SI MP DCM AAA: MOV SI,LPNEXT MOV DI,OFFSET BUFF2 MOV CX,ES:[SI]

付図4 記録プログラム ERROR. ASM のリスト (続き)

CMP CX,0 MOV LNP,4 JZ FCLOSE3 MOV LNP,CX ADD LNP,3 ADD LPNEXT.CX MOV BX, ES: [SI+2] CMP AX,BX NZ AAA DEC CX MOV AH,31H MOV [DI],AH INC DI INC LNP LP: MOV AH,ES:[SI]  $CALL D_A_1A$ MOV [DI],AH INC DI INC SI L00P LP FCとOSE3: MOV BYTE PTR [DI],0 MOV BYTE PTR EDI+1],13 MOV BYTE PTR [DI+2],10 MOV BYTE PTR [DI+3],lAH FWRITE2: MOV AH,40H MOV BX,FILE MOV DX,OFFSET BUFF2 MOV CX,LNP INT 21H FCLOSE: MOV AH,3EH INT 21H ER CODE CL2: MOV BYTE PTR ES: [06E0H], 00H RET  $:-----$ \_\_\_\_\_\_\_\_\_\_\_\_\_\_\_\_\_\_\_  $D_A_1A$ : CMP AH,ODH JNE PAS1 MOV AH,OCAH

付図5 記録プログラム ERROR.ASM のリスト (続き)

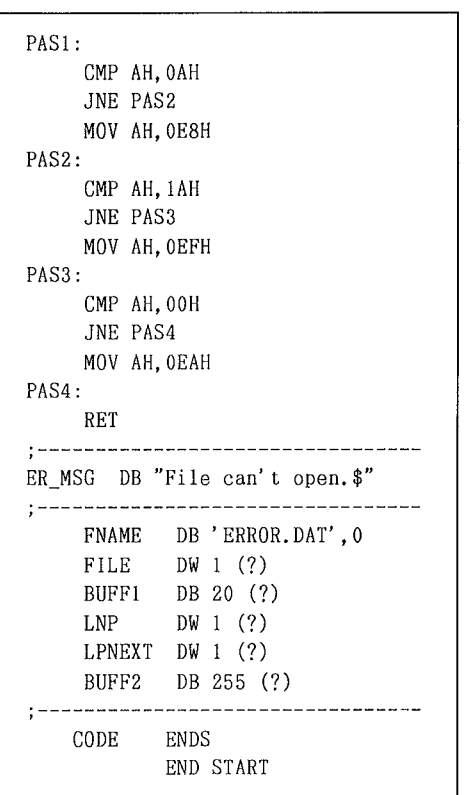

付図6 記録プログラム ERROR. ASM のリスト (称さ)

 $\hat{A}$ 

 $\label{eq:2} \frac{1}{\sqrt{2}}\sum_{i=1}^n\frac{1}{\sqrt{2}}\sum_{i=1}^n\frac{1}{\sqrt{2}}\sum_{i=1}^n\frac{1}{\sqrt{2}}\sum_{i=1}^n\frac{1}{\sqrt{2}}\sum_{i=1}^n\frac{1}{\sqrt{2}}\sum_{i=1}^n\frac{1}{\sqrt{2}}\sum_{i=1}^n\frac{1}{\sqrt{2}}\sum_{i=1}^n\frac{1}{\sqrt{2}}\sum_{i=1}^n\frac{1}{\sqrt{2}}\sum_{i=1}^n\frac{1}{\sqrt{2}}\sum_{i=1}^n\frac{1$  $\label{eq:2.1} \frac{1}{\sqrt{2}}\int_{\mathbb{R}^3}\frac{1}{\sqrt{2}}\left(\frac{1}{\sqrt{2}}\right)^2\frac{1}{\sqrt{2}}\left(\frac{1}{\sqrt{2}}\right)^2\frac{1}{\sqrt{2}}\left(\frac{1}{\sqrt{2}}\right)^2\frac{1}{\sqrt{2}}\left(\frac{1}{\sqrt{2}}\right)^2.$  $\label{eq:2.1} \frac{1}{\sqrt{2}}\left(\frac{1}{\sqrt{2}}\right)^{2} \left(\frac{1}{\sqrt{2}}\right)^{2} \left(\frac{1}{\sqrt{2}}\right)^{2} \left(\frac{1}{\sqrt{2}}\right)^{2} \left(\frac{1}{\sqrt{2}}\right)^{2} \left(\frac{1}{\sqrt{2}}\right)^{2} \left(\frac{1}{\sqrt{2}}\right)^{2} \left(\frac{1}{\sqrt{2}}\right)^{2} \left(\frac{1}{\sqrt{2}}\right)^{2} \left(\frac{1}{\sqrt{2}}\right)^{2} \left(\frac{1}{\sqrt{2}}\right)^{2} \left(\$